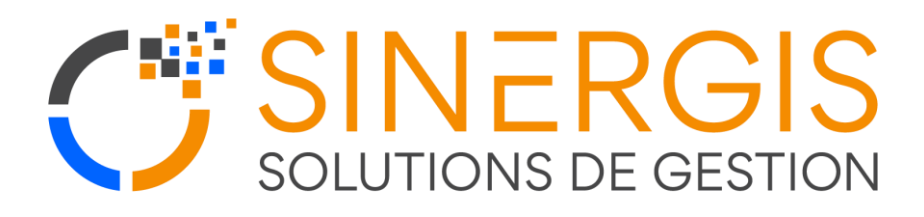

# **Plan de Formation**

#### E2Time

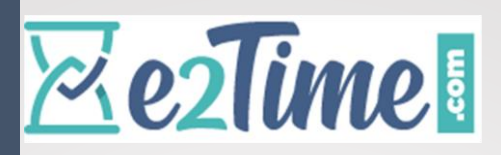

Public : Consultant fonctionnel Paie et RH

Pré requis : Aucun

Objectif : Appréhender les fonctionnalités de ba logiciel de façon à pouvoir procéder à des implémentations chez le client

Pédagogie : Pédagogie participative alternant un apport de formation et une mise en pratique directe par le ou les stagiaires.

Durée : base 5 jours évaluables selon devis

Tarifs : 1090€HT/jours ou cf devis commercial

SINERGIS Guadeloupe, Martinique, Guyane

05 96 56 00 34 – 05 90 26 62 73

# **Objectifs**

- Connaître le paramétrage de la solution e2Tme.com
- Savoir administrer son application e2Time.com
- Gérer les demandes d'absences grâce à l'application
- Configurer et maintenir sa pointeuse

## Programme de la formation

## Configuration de la société

- **Introduction**
- Information sur la société
- Information sur l'administrateur
- Création de l'organigramme de la société
- Création des plannings prévisionnels types
- Importation et paramétrage des employés
- Activation des modules
- Enrôlement de l'administrateur

## Paramètres de l'entreprise

- Horaire type
- Droits d'accès
- Pointeuses
- Divers paramétrage (langage, Logo…)

## Paramétrage du logiciel

- Création / modification des différents contrats de travail
- Création / modification des différents Profils
- Création / modification des différentes CSP
- Paramétrage de l'ancienneté

## Paramétrage des plannings

- Création / modification des journées types
- Création / modification des semaines Types
- Création / modification des rotations de plannings
- Création / modification de jours fériés

# e2Time

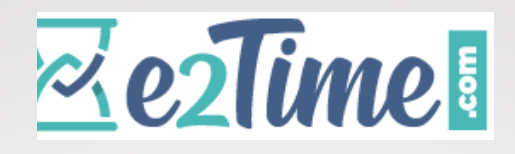

## Paramétrage de message d'actualité

- Message utilisateur
- Message manager

## Paramétrage des compteurs

- Création / modification de compteur
- Validation des congés
- Règles RH

#### Paramétrage des heures supplémentaires

#### Gestion des écrêtages

## Gestion des utilisateurs

- Ajout et suppression de fiche utilisateurs
- Modification des informations générales, personnelles, complémentaires et droit d'accès

#### Modification des soldes compteurs

- Modification des soldes compteurs
- Ajout d'évènements

#### Profil Utilisateur

- Planning utilisateur
- Suivi des compteurs individuels
- Demande de congés

#### Profil Manager

- Planning Manager
- Suivi des anomalies
- Statistiques et recherche mutli-critères
- Suivi des compteurs
- Suivi des demandes de congés
- Tableau de Présence

#### Profil Administrateur

- Suivi des anomalies
- Exportation vers la Paie